# Classifying Edits to Variability in Source Code Appendix

This appendix accompanies our paper *Classifying Edits to Variability in Source Code* published at the 30th ACM Joint European Software Engineering Conference and Symposium on the Foundations of Software Engineering.

Our appendix consists of four parts. In [Section 1,](#page-2-0) we present an extended formalization of our concepts in the Haskell programming language to show that variation trees and variation diffs can be parameterized in their node types to support further language constructs. In [Section 2,](#page-15-0) we prove that variation diffs are complete regarding edits to variation trees and that our edit classes are complete and unambiguous. In [Section 3,](#page-25-0) we show that edit patterns from related work [\(Al-Hajjaji et al.](#page-41-0) [\[2016\]](#page-41-0), [Stănciulescu et al.](#page-41-1) [\[2016\]](#page-41-1)) are either composite edits built from our edit classes or similar to our edit classes. In [Section 4,](#page-38-0) we include the complete results of our validation for all 44 datasets.

# **Contents**

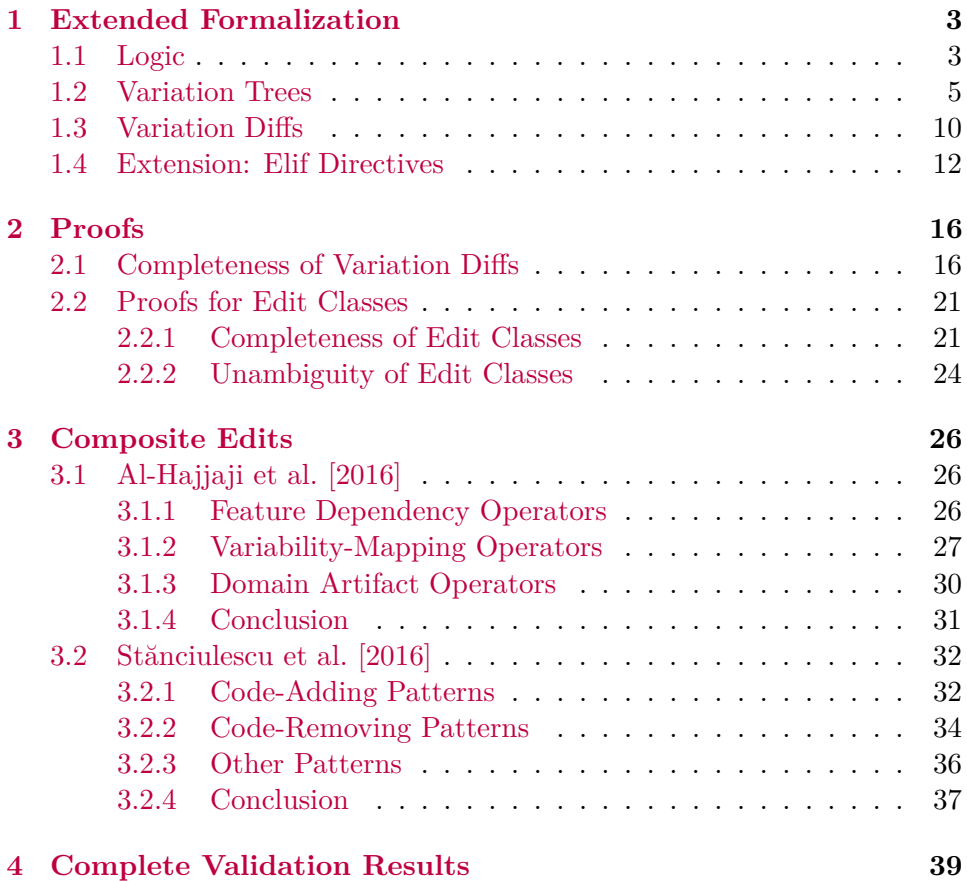

## <span id="page-2-0"></span>**1 Extended Formalization**

In this section, we show how we can parameterize variation trees and variation diffs by their set of supported node types, which in the paper is fixed to {artifact*,* mapping*,* else}. As an example, we then provide an extension of our definitions of variation trees and variation diffs to also support elif directives.

We reformulate our definitions from the paper in the Haskell programming language. This has the following benefits:

- **Type Correctness.** By compiling the source code we can ensure type correctness and thus a correct encoding of our definitions.
- **Extensibility.** Haskell provides suitable mechanisms to formulate possible extension points of our definitions. In particular, we can define how variation trees and variation diffs can be parameterized in their node types using type classes.
- **Explicit Requirements.** Haskell forces us to make requirements on our inputs explicit (with type class constraints). Thus, we can and have to explicitly list all requirements we impose on the used logic and set of node types. This verifies that we indeed require only some operators (with their usual semantics).
- **Referential Transparency.** As Haskell is a pure functional programming language with referential transparency, we can perform proofs using equational reasoning (i.e., substituting definitions).
- **Transition to Proof Assistants.** Haskell is a language halfway between a practical language and a proof assistant, such as CoQ, Isabelle, or Agda. Thus, our code will be easier to adapt to these tools should we desire to do further and more rigorous formal proofs in the future.

#### <span id="page-2-1"></span>**1.1 Logic**

While we use propositional logic to map implementation artifacts to features in the examples of our paper, our concepts support any kind of logic as long as it supports conjunction ∧ and negation ¬ and has a neutral value *true* (in fact, we only need negation for else nodes as we will see later). We thus make the requirements to the used logic explicit such that we can later state which parts and functions require certain properties of the logic. We formulate each requirement as a type class (loosely similar to interfaces in

object-oriented programming) that states that certain functions are defined for a type f (abbreviation of formula):

```
1 class Negatable f where
      2 lnot :: f -> f
3 class HasNeutral f where
4 ltrue :: f
5 class Composable f where
      6 land :: [f] -> f
7 class Comparable f where
      8 limplies :: f -> f -> Bool
```
The first type class says that a type f is Negatable if there exists a function lnot that takes a value of type f and returns a value of type f. A concrete implementation of Negatable for a concrete type f then has to provide a definition for lnot and ensure that it entails the respective semantics (i.e., a negation of a formula). Analogous, the other type classes say that a type  $f(1)$ has a neutral value if there exists a value ltrue of type f, (2) is composable (i.e., supports conjunction  $\wedge$ ) in terms of an operator land that takes a list of values and returns their conjunction<sup>[1](#page-3-0)</sup>, and (3) is comparable if two values can be compared in terms of implication by a function limplies (see Section 4 in the original paper). To ensure that names are unique, we prepend each function name with l, which stands for logic. (We continue this naming scheme when necessary.)

Propositional formulas as we use in our paper and our tooling indeed satisfy all these requirements:

```
1 data PropositionalFormula a =
2 PTrue
3 | PFalse
     4 | PVariable a
5 | PNot (PropositionalFormula a)
     6 | PAnd [PropositionalFormula a]
     7 | POr [PropositionalFormula a]
8 deriving (Eq)
```
**<sup>9</sup> instance Negatable** (**PropositionalFormula** a) **where**

<span id="page-3-0"></span> $\frac{1}{x}$  [x] is syntax (sugar) for a list of values of type x.

```
10 lnot PTrue = PFalse
11 lnot PFalse = PTrue
12 lnot p = PNot p
13 instance HasNeutral (PropositionalFormula a) where
14 ltrue = PTrue
15 instance Composable (PropositionalFormula a) where
16 land [] = PTrue
17 land l = PAnd l
18 instance Comparable (PropositionalFormula a) where
      19 limplies a b = isTautology (POr [lnot a, b])
```
We define propositional formulas as a sum type that reads as follows: A PropositionalFormula is either (1) the value *true*, (2) the value *false*, (3) a variable with a value  $a$ , (4) a negation  $\neg$  of a formula, (5) a conjunction  $\wedge$  of a list of formulas, or (6) a disjunction  $\vee$  of a list of formulas. We parameterize PropositionalFormulas by a type a that determines which values are stored in variables.<sup>[2](#page-4-1)</sup> For example, the type  $a$  could be String if variables should be named, or Int if variables should be indexed. PropositionalFormulas support all of the four requirements we introduced, which we show by providing an instance of the type class of each requirement. We omit the definition of the auxiliary function isTautology here that invokes a SAT solver on a given formula to determine whether the given formula is a tautology.

### <span id="page-4-0"></span>**1.2 Variation Trees**

We now translate our definition of variation trees from the paper to its Haskell equivalent which allows us to (1) make the requirements to the used logic explicit by referencing the type classes introduced in the last section, and (2) formulate the set of node types as a parameter for defining a variation tree. Let us recall our original definition:

*Definition 2.2 (Variation Tree).* A *variation tree* (*V, E, r, τ, l*) is a tree with nodes *V*, edges  $E \subseteq V \times V$ , and root node  $r \in V$ . Each edge  $(x, y) \in E$ connects a child node *x* with its parent node *y*, denoted by  $p(x) = y$ . The node type  $\tau(v) \in \{\text{artifact}, \text{mapping}, \text{else}\}\$  identifies a node  $v \in V$  either as representing an implementation artifact, a feature mapping, or an else

<span id="page-4-1"></span><sup>2</sup> In object-oriented programming, such a type parameter is usually known as a *generic* type (e.g., an equivalent Java definition would be class PropositionalFormula<A>).

branch. The label  $l(v)$  is a propositional formula if  $\tau(v) = \text{mapping}$ , a reference to an implementation artifact if  $\tau(v) =$  artifact, or empty if  $\tau(v) =$  else. The root *r* has type  $\tau(r) =$  mapping and label  $l(r) =$  *true*. An else node can only be placed directly below a non-root mapping node and a mapping node has at most one child of type else.

To reference nodes *V*, we introduce a Unique Universal IDentifier as an alias for Int:

#### **<sup>1</sup> type UUID = Int**

We can then define nodes, edges, and finally variation trees.

```
1 data VTNode l f = VTNode UUID (l f)
2 data VTEdge l f =
     3 VTEdge {
         4 childNode :: VTNode l f,
5 parentNode :: VTNode l f
6 }
7 data VariationTree l f = VariationTree [VTNode l f] [VTEdge l f]
```
All data types are parameterized by a label set type l and formula type f. The formula type f describes the used logic as introduced earlier, one possible type being PropositionalFormula a. The type l describes the set of node types, which is determined by *τ* in our original definition. In our paper, the set of node types is fixed to  $\{$ artifact, mapping, else $\} = im(\tau)$ . Yet, variation trees are more general: They are also valid without else statements but can also be extended by further statements (e.g., elif). We thus model the set of available node types as the type parameter l here and explain requirements for it later in detail.

A VTNode consists of its identifier and a label of type  $(1 f)$ , which means that the label of the node is itself parameterized in the formula type f. We store the type  $\tau(v)$  and label  $l(v)$  within a node v in terms of the label (1) f) for two reasons: First, by storing properties in nodes instead of accessing them through dedicated functions  $\tau$  and  $\ell$  we do not have to manually ensure that the respective functions are defined for all nodes in a variation tree (and only for those nodes). Second, the type of the label  $l(v)$  of a node  $v$ depends on the node's type  $\tau(v)$ . This implementation matches our original definition because we could define the functions *τ* and *l* of variation trees to

just return the respective values that are stored within a node, but we omit these functions for brevity here.

Edges consist of a childNode and parentNode. We define edges here as a record type instead of a simple algebraic data type data VTE dge  $1 \text{ f} =$ VTEdge (VTNode l f) (VTNode l f) to avoid confusion about which node is the child and which node is the parent.

We define variation trees as the type VariationTree 1 f that has a list of nodes [VTNode l f] and edges [VTEdge l f].

To define feature mappings and presence conditions, we have to be able to access the parent  $p(v)$  of a node  $v$ :

```
1 import Data.List
```

```
2 parent :: VariationTree l f -> VTNode l f -> Maybe (VTNode l f)
3 parent (VariationTree _ edges) v =
     4 fmap parentNode (find (\edge -> childNode edge == v) edges)
```
To get the parent of a node v in a given VariationTree with edges, we first find the edge whose child node is v (via find  $\(\text{edge} \rightarrow \text{childNode} \cdot \text{edge})$  $= v$ ) edges) and then return the parentNode stored in that edge.<sup>[3](#page-6-0)</sup>

To complete our formalization of variation trees in Haskell, we now define requirements for node types  $\tau$  and labels *l*. As mentioned earlier, the type of the label  $l(v)$  of a node *v* depends on the node's type  $\tau(v)$ . As we did for the used logic in [Section 1.1,](#page-2-1) we define our requirements to node types and labels using a type class:

```
1 type ArtifactReference = String
```

```
2 class VTLabel l where
```

```
3 makeArtifactLabel :: ArtifactReference -> l f
```

```
4 makeMappingLabel :: (Composable f) => f -> l f
```

```
<sup>3</sup>For those not familiar with Haskell: The function find :: (a -> Bool) -> [a] ->
Maybe a takes a predicate a -> Bool and returns the first element in a given list [a] for
which the predicate evaluates to true. In case no such element exists, find returns Nothing.
In particular, the return type Maybe a either represents a found value (Just a) or represents
failure in terms of the value Nothing. In Java, C#, C++, etc. Nothing would correspond
to null. While in Java, any reference type can have value null, no type can do so in
Haskell. Maybe is a type that explicitly makes a type nullable. To extract the parentNode
of the found edge, we thus use fmap parentNode that either returns the parentNode of a
found edge, or does nothing in case no element was found. You may read fmap parentNode
m as if (m is (Just a)) then (Just (parentNode a)) else Nothing.
```

```
5 featuremapping :: VariationTree l f -> VTNode l f -> f
6 presencecondition :: VariationTree l f -> VTNode l f -> f
```
Nodes of type artifact and mapping are the basic types which we always require in variation trees. We thus require a label set type 1 to offer functions makeArtifactLabel and makeMappingLabel to create labels for artifact and mapping nodes from a reference to an artifact or a logical formula f respectively. We may create a label for an artifact node from an ArtifactReference, which we plainly set to string here (e.g., a file name, function name, or any other way to reference an artifact) but could be changed later. The makeMappingLabel function creates a label for a mapping node from a formula f. Therefore, f must to be Composable (i.e., support conjunctions  $\wedge$ ) to be able to define feature mappings and presence conditions.<sup>[4](#page-7-0)</sup> We make this requirement explicit using the type class constraint (Composable f). Lastly, the feature mappings and presence condition of a node in a variation tree with the given label set type l have to be available via the functions featuremapping and presencecondition.

An example for a possible set of label types l was presented in our paper with the node type set {artifact*,* mapping*,* else}. The implementation of our VTLabel type class is given by the functions F and PC in equations 1 and 2 in the paper, respectively. We give another example for the minimal node type set {mapping*,* artifact} here. Therefore, we use generalized algebraic datatypes (GADTs) as they allow us to add type class constraints to each constructor:

```
1 {-# LANGUAGE GADTs #-}
```

```
2 data MinimalLabels f where
     3 Artifact :: ArtifactReference -> MinimalLabels f
      4 Mapping :: (Composable f) => f -> MinimalLabels f
```
The type MinimalLabels f only allows for labels Artifact and Mapping. For Mapping nodes, we require the used logic f to be Composable as required

<span id="page-7-0"></span><sup>4</sup>For those not familiar with Haskell: We can make requirements on the argument types of functions explicit using the => operator. For example, a function foo :: (Composable f) => f -> [f] is a function f -> [f] that is only defined for types f that are instances of the Composable type class. In Java, such a requirement would be expressed using extends in declaration of generic arguments. For example, an equivalent declaration of foo in Java would be  $\leq f$  extends Composable $\leq f$ > List $\leq f$  foo $(f \times f)$  { ... }.

by VTLabel type class definition. The instance for VTLabel is the same as for the node type set {artifact*,* mapping*,* else} presented in our paper but without else and translated to Haskell here:

```
1 import Data.Maybe (fromJust)
2 instance VTLabel MinimalLabels where
     3 makeArtifactLabel = Artifact
     4 makeMappingLabel = Mapping
5 featuremapping tree node@(VTNode _ label) = case label of
6 Artifact _ -> fromJust $ featureMappingOfParent tree node
         7 Mapping f -> f
8 presencecondition tree node@(VTNode _ label) = case label of
9 Artifact _ -> parentPC
10 Mapping f -> land [f, parentPC]
11 where
12 parentPC = fromJust $ presenceConditionOfParent tree node
```
To obtain the feature mapping and presence condition of the parent node,we make use of the following helper functions:

```
1 ofParent :: (VTNode t f -> f) -> VariationTree t f -> VTNode t f -> Maybe f
2 ofParent property tree node = property <$> parent tree node
3 featureMappingOfParent :: VTLabel t =>
      4 VariationTree t f -> VTNode t f -> Maybe f
5 featureMappingOfParent tree = ofParent (featuremapping tree) tree
6 presenceConditionOfParent :: VTLabel t =>
     7 VariationTree t f -> VTNode t f -> Maybe f
8 presenceConditionOfParent tree = ofParent (presencecondition tree) tree
```
The function ofParent returns a formula f from the parent of a given node in a tree, where the formula is extracted using the given property function. Both featureMappingOfParent and presenceConditionOfParent make

<span id="page-8-0"></span>For those not familiar with Haskell: The operator name@pattern enables pattern matching on a value pattern while referring to the whole value as name. In particular, node@(VTNode \_ label) matches all nodes, such that we can access the node's label (as if we wrote just (VTNode  $\Box$  label) in the first place without using  $\mathcal{Q}$ ), but allows us at the same time to refer to the whole node by the name node.

use of ofParent to retrieve the featuremapping or presencecondition respectively.

Finally, we define the root of variation trees. As we fixed the root  $r$  to have type  $\tau(r)$  = mapping and label  $l(r) = true$ , we introduce a constant for it, such that it is the same for all VariationTrees:

```
1 root :: (HasNeutral f, Composable f, VTLabel l) => VTNode l f
2 root = VTNode 0 (makeMappingLabel ltrue)
```
To create the root, we require our logic f to have a neutral element ltrue such that we can fix its formula to  $l(r) = true$ . Because the root is a node of type mapping, we have to create a respective label for it using the makeMappingLabel function that requires the used logic f to be Composable. Moreover, the function makeMappingLabel is only defined for labels, so we have to require that the given label type 1 is indeed a valid set of labels VTLabel. We fix the UUID of the root to 0.

### <span id="page-9-0"></span>**1.3 Variation Diffs**

We now formulate variation diffs as an extension of variation trees in Haskell. Let us again first recall their original definition:

*Definition 3.1 (Variation Diff).* A variation diff is a rooted directed connected acyclic graph  $D = (V, E, r, \tau, l, \Delta)$  with nodes *V*, edges  $E \subseteq$  $V \times V$ , root node  $r \in V$ , node types  $\tau$ , node labels *l*, and a function  $\Delta: V \cup E \rightarrow \{+, -, \bullet\}$  that defines if a node or edge was added  $+,$  removed  $-$ , or unchanged  $\bullet$ , such that project $(D, t)$  is a variation tree for all times  $t \in \{b, a\}.$ 

To reason about variation diffs, and in particular the variation trees before and after the edit, we introduced the time  $t \in \{b, a\}$  in our paper. Moreover, we also defined a function exists that checks whether an element with a diff type from  $\{+,-,\bullet\}$  exists at a certain time  $t \in \{b,a\}$ . We thus translate these definitions to Haskell:

```
1 data Time = BEFORE | AFTER
      2 deriving (Eq, Show)
3 data DiffType = ADD | REM | NON
      4 deriving (Eq, Show)
5 existsAtTime :: Time -> DiffType -> Bool
6 existsAtTime BEFORE ADD = False
```

```
7 existsAtTime AFTER REM = False
8 existsAtTime _ _ = True
```
Analogous to our definition, we can introduce variation diffs as the data type VariationDiff l f that is defined the same as a VariationTree but additionally has the function Delta l f that assigns a DiffType to each node and edge:

```
1 type Delta l f = Either (VTNode l f) (VTEdge l f) -> DiffType
2 data VariationDiff l f = VariationDiff [VTNode l f] [VTEdge l f] (Delta l f)
```
In order to be able to pass both VTNodes and VTEdges as arguments to a function of type Delta l f, we set its domain to Either (VTNode l f) (VTEdge l f) which means that any value passed to the function must either be a VTNode 1 f or a VTEdge 1 f (realised in the paper by a set union  $\cup$ ).

As described in our paper, every variation diff is designed to describe exactly two variation trees: The variation tree that existed before the edit and the variation tree after the edit. In our paper and in this appendix, we refer to these variation trees as the *projections* of a variation diff. We may obtain the projection a given variation diff at a certain time  $t \in \{b, a\}$  with the following function:

```
1 project :: Time -> VariationDiff l f -> VariationTree l f
2 project t (VariationDiff nodes edges delta) = VariationTree
     3 (filter (existsAtTime t . delta . Left) nodes)
     4 (filter (existsAtTime t . delta . Right) edges)
```
The function project takes a VariationDiff and returns a VariationTree with exactly those nodes and edges from the diff that exist at time  $t$ . Therefore, we use the function filter that takes a predicate and a list and returns a list that contains all elements for which the given predicate evaluates to *true*. Here, we check that a given node or edge existsAtTime t which we do by obtaining its diff type via delta. Since delta does not take a node or edge as input directly, but an Either, we have to wrap the given node or edge first using the respective constructors <code>Left</code> and <code>Right. $^6$  $^6$ </code>

<span id="page-10-0"></span><sup>&</sup>lt;sup>6</sup>For those not familiar with Haskell: The data type data Either a b = Left a | Right b describes a generic sum type that may inhabit exactly one of two values (similar as for PropositionalFormula we saw earlier). A value of Either a b is either a Left a storing a value of type a or Right b storing a value of type b. There are mul-

### <span id="page-11-0"></span>**1.4 Extension: Elif Directives**

We now show that we can extend variation trees to also support  $\#$ elif directives. While in principle, an #elif can be expressed as a mapping node below an else node, inspecting #elif directives explicitly may be desirable for increased granularity. In fact, we also include the node type elif in our tool DiffDetective for our validation. We thus introduce a new node type set called WithElif which includes the new node type elif next to artifact, mapping, and else nodes:

```
1 data WithElif f where
     2 Artifact :: ArtifactReference -> WithElif f
3 Mapping :: Composable f => f -> WithElif f
4 Else :: (Composable f, Negatable f) => WithElif f
5 Elif :: (Composable f, Negatable f) => f -> WithElif f
```
The labels Artifact and Mapping are defined the very same as for our MinimalLabels introduced earlier: We may construct an Artifact label from an ArtifactReference, and we may construct a Mapping label from a Composable formula f. As in our paper, Else labels do not hold any value but we require the used logic f to be Composable and Negatable to be able to define feature mappings and presence conditions of Else nodes. The same requirements arise for Elif labels but in contrast to Else labels, an Elif also stores a formula just as Mapping does.

We can now define feature mappings and presence conditions for this new label set by showing that WithElif is an instance of VTLabel:

```
1 instance VTLabel WithElif where
2 makeArtifactLabel = Artifact
3 makeMappingLabel = Mapping
4 featuremapping tree node@(VTNode _ label) = case label of
5 Artifact _ -> fromJust $ featureMappingOfParent tree node
6 Mapping f -> f
        7 Else -> notTheOtherBranches tree node
8 Elif f -> land [f, notTheOtherBranches tree node]
```
tiple ways to construct such a sum type in object-oriented languages. One way (in Java) is to create an interface interface Either $\langle A, B \rangle$  {} with two possible implementations class Left<A, B> implements Either<A, B> { A a; } and class Right<A, B> implements Either<A, B> { B b; }.

```
9 presencecondition tree node@(VTNode _ label) = case label of
10 Artifact _ -> parentPC
11 Mapping f -> land [f, parentPC]
12 Else -> land [
13 featuremapping tree node,
14 presencecondition tree (getParent (correspondingIf tree node))
15 ]
16 Elif _ -> land [
17 featuremapping tree node,
18 presencecondition tree (getParent (correspondingIf tree node))
19 ]
20 where
21 parentPC = fromJust $ presenceConditionOfParent tree node
22 getParent = fromJust . parent tree
23 notTheOtherBranches :: (Composable f, Negatable f) =>
24 VariationTree WithElif f -> VTNode WithElif f -> f
25 notTheOtherBranches tree node = land $ lnot <$> branchesAbove tree node
26 branchesAbove :: VariationTree WithElif f -> VTNode WithElif f -> [f]
27 branchesAbove tree node = branches tree (fromJust (parent tree node))
28 branches :: VariationTree WithElif f -> VTNode WithElif f -> [f]
29 branches _ (VTNode _ (Mapping f)) = [f]
30 branches tree node@(VTNode _ (Elif f)) = f : branchesAbove tree node
31 branches tree node = branchesAbove tree node
32 correspondingIf :: VariationTree WithElif f ->
33 VTNode WithElif f ->
34 VTNode WithElif f
35 correspondingIf _ fi@(VTNode _ (Mapping _)) = fi
36 correspondingIf tree node =
37 correspondingIf tree . fromJust $ parent tree node
```
The feature mapping and presence condition of Artifact and Mapping nodes are defined the very same as for our MinimalLabels and as in the paper. The feature mapping and presence condition of Else nodes are more complicated than in our definitions in the paper that are valid for the node type set {artifact*,* mapping*,* else}. The key difference is, that the extension by elif nodes now enables chains of elif and else branches, as in the following example:

```
1 #if A
```

```
2 foo();
3 #elif B
    4 bar();
5 #elif C
    6 baz();
7 #else
    8 lol();
9 #endif
```
Thus, when determining feature mappings and presence copnditions for Else and Elif nodes, we have to consider all other branches above the current node in a potential chain. To do so, we use several helper functions:

- **notTheOtherBranches** retrieves the formulas of all branches above a given node with branchesAbove tree node, then negates all formulas using **lnot**  $\langle \$ \rangle^7$  $\langle \$ \rangle^7$  and finally conjuncts all negated formulas via **land**. Thus, notTheOtherBranches returns the condition that has to be satisfied in order to reach a given node in a chain. For example, for #elif C in the above example, notTheOtherBranches would return  $\neg A \wedge \neg B$ .
- **branchesAbove** returns the formulas of all branches in a chain that are above a given node by invoking branches on the parent of the given node. For example, (in pseudo code) branchesAbove (#elif C) = branches (parent of #elif  $C$ ) =  $[A, B]$ .
- **branches** returns all branches in a chain starting from a given node. The chain ends at the first Mapping node when traversing the chain upwards, thus branches just returns the formula of the mapping in this case. If branches finds an Elif instead, it returns a list consisting of its formula f together with all formulas above the elif in the chain. Artifact nodes are skipped (third case).
- **correspondingIf** returns the mapping node at the top of a chain by traversing the tree upwards from a given node until it finds the mapping and returns that mapping.

With these helper functions, we then define featuremapping and presencecondition for Else and Elif nodes.

The feature mapping of an Else node is the conjunction of the negation of the conditions of all the other branches because the code in an else branch is included if and only if every branch above the else evaluates to *false* (i.e.,

<span id="page-13-0"></span> $7f$  <\$> x is syntactic sugar for fmap f x.

its negation evaluates to *true*). The same applies for Elif nodes except that an Elif comes with its own condition f. The feature mapping of an Elif is thus also given by notTheOtherBranches tree node but in conjunction with its own formula f.

The presence condition is defined the same for Else and Elif nodes except that their individual feature mappings are different. The presence condition of an Else or Elif node is a conjunction of  $(1)$  its own feature mapping and (2) the presence condition of any outer annotations. The reason is that the own feature mapping (1) handles all nodes in the current if-elifelse chain but this chain might be nested again in other outer annotations (2). These outer annotation are above the correspondingIf of the current chain, and thus we obtain the presencecondition of the parent of the correspondingIf.

While else and elif statements belong to the basic elements of most programming languages, their formal evaluation is intricate as shown above. In fact, else and elif help developers by shifting some complexity from program specification (i.e., development) to program evaluation (i.e., compilation or interpretation). Thus, the definition of featuremapping and presencecondition is much more complex for the node type set {artifact*,* mapping*,* else*,* elif} (i.e., WithElse) than for {artifact*,* mapping*,* else} (defined in our paper). This is the reason why we decided to discuss elif statements in the appendix rather than the actual paper.

## <span id="page-15-0"></span>**2 Proofs**

In this section, we provide the full proofs for the completeness of variation diffs and for the completeness and unambiguity of our catalog of edit classes. The proofs for completeness and unambiguity are based on a proof scheme each, which can be reused to prove the respective property for other, custom catalogs of edit classes.

#### <span id="page-15-1"></span>**2.1 Completeness of Variation Diffs**

In this section, we prove the completeness of variation diffs as a model for edits to variation trees. Therefore, we use our Haskell definitions introduced in the previous section.

<span id="page-15-2"></span>**Theorem 1.** *Variation diffs are complete regarding variation trees, meaning that the difference between any two variation trees can be described in terms of a variation diff.*

To prove Theorem [1,](#page-15-2) we have to show that we can construct a variation diff d for any two variation trees  $t$  and  $u$ , such that

project BEFORE d == t

and

$$
\text{project AFTER } d == u.
$$

By definition of variation diffs, these two laws have to be satisfied. These laws can be seen as axiomatic requirements to any diffing technique: Any diffing technique should describe the difference between two states of a data structure such that we can retrieve both states of the data structure. This ensures that the produced diff d holds enough information to actually represent all differences between both states.[8](#page-15-3)

<span id="page-15-3"></span><sup>8</sup>Sometimes, diffs are condensed meaning that they only describe a local change to a data structure without storing the entire old state t. For example, *unix diffs* of an edited text file (e.g., a git diff) usually show just the changed lines surrounded by additional unchanged lines that serve as context to locate the change in the old state of the text file (cf. Listing 2 in our paper). Similarly, also variation diffs may be condensed and in fact we condense variation diffs in our tool DiffDetective for our validation by removing all non-edited subtrees. When diffs are condensed, the project function also has to take the old state t of the diffed data structure as input as one can neither construct the old state t nor the new state u from just a condensed diff. In this case the first law project BEFORE  $d\tau = \tau$  is trivially satisfied for any kind of diffed data structure because we could define project to just return t when the given time is BEFORE. Projecting the diff d to the new

**Proof of Completeness.** To prove completeness of variation diffs, we have to show that given any two variation trees  $t$  and  $u$ , there exists at least one variation diff d that satisfies the above requirements. To find one such variation diff, we provide a diffing function that takes two variation trees and describes their differences in terms of a variation diff. As argued in our paper, there are many possible ways to construct diffs, so we define the simplest possible diffing function we could think of and refer to it as naiveDiff.

We assume that the UUIDs of the nodes in both input trees to naive Diff are unique (i.e., there are no two nodes with the same UUID across both trees). Otherwise we would have to create a matching of the input trees first and create new UUIDs out of the matching, which would unnecessarily complicate the proof. We thus assume all given UUIDs to be unique already which does not limit the validity of our proof because the given trees are finite and thus there exists a numeration of the nodes such that all nodes have unique UUIDs. Without loss of generality, let the UUID of the root be 0 (cf. [Section 1.2\)](#page-4-0).

Our naiveDiff creates a variation diff that marks all nodes and edges of the old tree as removed and all nodes and edges of the new tree as added, except for the root that remains unchanged:

```
1 {-# LANGUAGE LambdaCase #-}
2 naiveDiff :: (HasNeutral f, Composable f, VTLabel l) =>
      3 VariationTree l f -> VariationTree l f -> VariationDiff l f
4 naiveDiff
      5 (VariationTree nodesBefore edgesBefore)
6 (VariationTree nodesAfter edgesAfter)
7 =
8 VariationDiff
9 (root : nodesWithoutRoot (nodesBefore <> nodesAfter))
10 (edgesBefore <> edgesAfter)
11 delta
12 where
13 nodesWithoutRoot nodes = [n | n <- nodes, n /= root]
14 delta = \case
```
state becomes harder because the diff d has to be applied to / embedded into the old state t to yield the new state u. Here, we do not respect condensed diffs explicitly as they can be seen as an extension to full diffs that store the entire old state. This does not limit the validity of our proof for completeness as (1) we show that there always exists a valid full diff for two variation trees, and (2) condensed diffs can be and usually are constructed from condensing a full diff. Thus, by showing that variation diffs are complete as full diffs, also their condensed diffs are complete.

```
15 Left node ->
16 if node == root then
17 NON
18 else if node `elem` nodesBefore then
19 REM
20 else if node `elem` nodesAfter then
21 ADD
22 else
23 error "Given node is not part of variation diff!"
24 Right edge ->
25 if edge `elem` edgesBefore then
26 REM
27 else if edge `elem` edgesAfter then
28 ADD
29 else
30 error "Given edge is not part of variation diff!"
```
For two given variation trees

#### VariationTree nodesBefore edgesBefore

and

#### VariationTree nodesAfter edgesAfter

naiveDiff creates a VariationDiff with all nodes from both input trees nodesBefore  $\leq$  nodesAfter<sup>[9](#page-17-0)</sup> but with only a single root below which both trees are inserted. Thus, naiveDiff removes the roots from both input node sets via nodesWithoutRoot but reinserts the root at the beginning of the VariationDiff's node set. The resulting VariationDiff contains exactly the edges from both input trees. Finally, the produced VariationDiff is equipped with the function delta which is defined to flag  $(1)$  the root as unchanged NON, (2) all old nodes and edges as removed REM and (3) all new nodes and edges as inserted ADD. The function delta is undefined for nodes or edges that were not part of the original variation trees, thus issuing an error for those elements.

To prove the completeness of variation diffs, we show that a variation diff created with naiveDiff is a valid variation diff by showing that its projections are indeed the initial two variation trees. Let t and u be any two variation trees of the same type (i.e., using the same logic f and the same label type l):

<span id="page-17-0"></span><sup>9</sup> <> concatenates two lists (or more generally: composes two monoidal values).

```
1 t :: VariationTree l f
2 t = VariationTree nodesBefore edgesBefore
3 u :: VariationTree l f
4 u = VariationTree nodesAfter edgesAfter
```
We show that the following two equalities hold:

 **project BEFORE** (naiveDiff t u) == t **project AFTER** (naiveDiff t u) == u

We start by proving the first equality using equational reasoning (i.e., we substitute the definitions of our functions). We describe our proof steps in comments (preceded by  $-$ ).<sup>[10](#page-18-0)</sup>

```
1 project BEFORE (naiveDiff t u)
2 -- Substitute t and u
3 == project BEFORE (naiveDiff
      4 (VariationTree nodesBefore edgesBefore)
      5 (VariationTree nodesAfter edgesAfter))
6 -- Substitute naiveDiff
7 == project BEFORE (VariationDiff
      8 (root : nodesWithoutRoot (nodesBefore <> nodesAfter))
9 (edgesBefore <> edgesAfter)
10 delta) -- defined exactly as in the definition for naiveDiff
11 -- Substitute project
12 == VariationTree
13 (filter
14 (existsAtTime BEFORE . delta . Left)
15 (root : nodesWithoutRoot (nodesBefore <> nodesAfter))
16 )
17 (filter
18 (existsAtTime BEFORE . delta . Right)
19 (edgesBefore <> edgesAfter)
20 )
```
By definition of delta we know that

∀ e 'elem' edgesBefore: delta (Right e) == REM

<span id="page-18-0"></span> $^{10}\rm{Note}$  that the proof is not a valid <code>Haskell</code> program but uses our <code>Haskell</code> definitions.

and that

```
∀ e 'elem' edgesAfter: delta (Right e) == ADD.
```
By definition of existsAtTime we know that existsAtTime BEFORE x is *true* iff x /= ADD. Thus, exactly the edges in edgesBefore exist at time BEFORE. We get:

```
1 == VariationTree
2 (filter
3 (existsAtTime BEFORE . delta . Left)
         4 (root : nodesWithoutRoot (nodesBefore <> nodesAfter))
5 )
6 edgesBefore
7 -- Substitute nodesWithoutRoot
8 == VariationTree
9 (filter
10 (existsAtTime BEFORE . delta . Left)
11 (root : [n | n <- (nodesBefore <> nodesAfter), n /= root])
12 )
13 edgesBefore
```
By definition of delta we know that

```
∀ n 'elem' nodesBefore: delta (Left n) == REM
```
and

```
∀ n 'elem' nodesAfter: delta (Left n) == ADD
```
and

```
delta (Left root) = NON.
```
By definition of existsAtTime we know that existsAtTime BEFORE x is *true* iff x /= ADD. Thus, all nodes in nodesBefore and the root exist at time BEFORE but not the nodes in nodesAfter. We get:

```
1 == VariationTree
      2 (root : [n | n <- nodesBefore, n /= root])
      3 edgesBefore
4 -- Assuming that
5 -- root == head nodesBefore,
6 -- or assuming that
```

```
nodesBefore is a set and not a list,
8 -- we get:
9 == VariationTree
10 nodesBefore
11 edgesBefore
12 == t
```
The other proof for project AFTER (naiveDiff t u) == u is analogous. We have to replace all occurrences of BEFORE in the equations and reasoning by AFTER to retrieve the dual sets nodesAfter and edgesAfter, and finally the second variation tree u.  $\Box$ 

#### <span id="page-20-0"></span>**2.2 Proofs for Edit Classes**

In this section, we prove that our catalog of edit classes is complete (i.e., every artifact node is in at least one class) and unambiguous (i.e., every artifact node is in at most one class). This means that every artifact node is in exactly one class.

For each proof, we first introduce a proof scheme that captures the proof's idea and structure. The purpose of the scheme is to provide instructions on how to prove the property of interest for any (valid) set of edit classes, not just the one we propose in our paper. Thus, each scheme is parameterized in a set of edit classes.

We then employ the introduced scheme to prove that our catalog of edit classes satisfies the respective property. The proof thereby also serves as an example on how to use the proof scheme, which is useful when building other edit class catalogs.

#### <span id="page-20-1"></span>**2.2.1 Completeness of Edit Classes**

**Theorem 2.** *Every node in a variation diff with node type artifact is classified by at least one edit class.*

**Proof Scheme.** Let P be the set of edit class definitions which we want to prove to be complete, where each class' definition  $p \in P$  is a predicate over an artifact node in a variation diff. To prove the completeness of *P*, we have to show that for all artifact nodes *c*, at least one predicate evaluates to *true*. We thus disjunct all predicates  $p \in P$  because a disjunction evaluates to *true* if at least one of its clauses evaluates to *true*. We can thus prove the completeness of *P* by proving that the following formula is a tautology:

$$
\forall c. \bigvee_{p \in P} p(c).
$$

Verifying that this formula is a tautology can be done in multiple ways. Using equational reasoning, we could show that this formula simplifies to *true*. Another way is using a SAT solver because a formula  $\varphi$  is a tautology iff its negation is unsatisfiable (i.e.,  $\neg SAT(\neg \varphi)$ ). When using a SAT solver, references to the variable *c* may have to be replaced by a boolean constant.

**Proof.** Following our proof scheme, we prove the completeness of our edit class catalog by showing that

$$
\forall c. \bigvee_{p \in P} p(c)
$$

is a tautology by equational reasoning. Let *c* be any artifact node from a variation diff. Let *P* be the set of predicates defining the edit class catalog proposed in our paper:

$$
P = \{AddWithMapping, AddToPC, \\ RemWithMapping, RemFromPC, \\ Specialization, Generalization, \\ Reconfiguration, Refactoring, Untouched\}.
$$

We get:

$$
\bigvee_{p \in P} p(c)
$$
\n
$$
\equiv \quad AddWith Mapping(c)
$$
\n
$$
\lor AddToPC(c)
$$
\n
$$
\lor RemWithMapping(c)
$$
\n
$$
\lor RemFromPC(c)
$$
\n
$$
\lor Specialization(c)
$$
\n
$$
\lor Generalization(c)
$$
\n
$$
\lor Reconfguration(c)
$$
\n
$$
\lor Refactoring(c)
$$
\n
$$
\lor Untouched(c)
$$

 $\equiv$  (added(*c*) ∧ added(*M*<sub>a</sub>(*c*))) ∨(added(*c*) ∧ ¬ added(*M*a(*c*)))  $\vee$ (removed(*c*) ∧ removed(*M*<sub>b</sub>(*c*)))  $∨(removed(c) ∧ ¬removed(M_b(c)))$  $V(\text{unchanged}(c) \land \neg (PC_b(c) \models PC_a(c)) \land (PC_a(c) \models PC_b(c)))$  $V(\text{unchanged}(c) \land (PC_b(c) \models PC_a(c)) \land \neg (PC_a(c) \models PC_b(c)))$  $\vee$ (unchanged(*c*) ∧ ¬(PC<sub>b</sub>(*c*)  $\models$  PC<sub>a</sub>(*c*)) ∧ ¬(PC<sub>a</sub>(*c*)  $\models$  PC<sub>b</sub>(*c*)))  $V(\text{unchanged}(c) \land (PC_b(c) \models PC_a(c)) \land (PC_a(c) \models PC_b(c)) \land (path_b(c) \neq path_a(c)))$  $∨(unchanged(c) ∧ (PC_b(c) |= PC_a(c)) ∧ (PC_a(c) |= PC_b(c)) ∧ (path_b(c) = path_a(c))$ ≡ (added(*c*) ∧ (added(*M*a(*c*)) ∨ ¬ added(*M*a(*c*))))  $∨(removed(c) ∧ (removed(M_b(c))) ∨ "removed(M_b(c))))$ ∨ unchanged(*c*)∧  $((\neg (PC_b(c) \models PC_a(c)) \land (PC_a(c) \models PC_b(c)))$  $\vee$ ( (PC<sub>b</sub>(*c*)  $\models$  PC<sub>a</sub>(*c*)) ∧ ¬(PC<sub>a</sub>(*c*)  $\models$  PC<sub>b</sub>(*c*)))  $\vee (\neg (PC_b(c) \models PC_a(c)) \wedge \neg (PC_a(c) \models PC_b(c)))$  $V($  (PC<sub>b</sub>(*c*)  $\models PC_a(c)$ ) ∧ (PC<sub>a</sub>(*c*)  $\models PC_b(c)$ ) ∧ (*path*<sub>b</sub>(*c*)  $\not= path_a(c)$ ))  $\vee$ (  $(PC_b(c) \models PC_a(c)) \wedge (PC_a(c) \models PC_b(c)) \wedge (path_b(c) = path_a(c))))$ ≡ (added(*c*) ∧ *true*) ∨(removed(*c*) ∧ *true*) ∨ unchanged(*c*)∧  $((\neg (PC_b(c) \models PC_a(c)) \land (PC_a(c) \models PC_b(c)))$  $\vee$ ( (PC<sub>b</sub>(*c*)  $\models$  PC<sub>a</sub>(*c*)) ∧ ¬(PC<sub>a</sub>(*c*)  $\models$  PC<sub>b</sub>(*c*)))  $\vee (\neg (PC_b(c) \models PC_a(c)) \wedge \neg (PC_a(c) \models PC_b(c)))$  $\forall ( \text{ } (PC_b(c) \models PC_a(c)) \land \text{ } (PC_a(c) \models PC_b(c)) \land \text{ } true))$  $\equiv$  added(*c*)  $\vee$  removed(*c*) ∨(unchanged(*c*) ∧ *true*) ≡ added(*c*) ∨ removed(*c*) ∨ unchanged(*c*) ≡ *true*

because exactly one clause of  $added(c)$ , removed $(c)$ , and unchanged $(c)$  evaluates to *true* while the others evaluate to *false* (because the the type of change made to *c* is given by  $\Delta(c)$  which is exactly one value of  $\{+,-,\bullet\}$ . □

#### <span id="page-23-0"></span>**2.2.2 Unambiguity of Edit Classes**

**Theorem 3.** *Every node in a variation diff with node type artifact is classified by at most one class.*

**Proof Scheme** Let P be the set of edit class definitions which we want to prove to be unambiguous, where each class' definition  $p \in P$  is a predicate over an artifact node in a variation diff. To prove the unambiguity of *P*, we have to show that for all artifact nodes *c*, at most one predicate evaluates to *true*. This means, that all predicates are alternative to each other; when a predicate *p* evaluates to *true*, all other predicates *q* must yield *false*:

$$
\forall c. \forall p, q \in P, p \neq q. p(c) \Rightarrow \neg q(c).
$$

Another, equivalent interpretation of this formula is, that for any disjunct pair of predicates *p*, *q*, not both predicates can evaluate to *true* simultaneously.

$$
\forall c. \forall p, q \in P, p \neq q. \neg(p(c) \land q(c)).
$$

By showing that either formula is a tautology, we prove that *P* is unambiguous.

**Proof.** Following our proof scheme, we prove the unambiguity of our edit class catalog by showing that

$$
\forall c. \forall p, q \in P, p \neq q. \neg(p(c) \land q(c)).
$$

is a tautology. Let *c* be any artifact node from a variation diff. Let *P* be the edit class catalog proposed in our paper:

$$
P = \{AddWithMapping, AddToPC, \\ RemWithMapping, RemFromPC, \\ Specialization, Generalization, \\ Reconfiguration, Refactoring, Untouched\}
$$

Each of our classes  $p \in P$ , by definition, is a conjunction of (sub-)predicates  $S_p$  (i.e.,  $p = \bigwedge_{s \in S_p} s(c)$ ). For example, *AddWithMapping* is a conjunction of the two (sub-)predicates added(*c*) and added( $M_a(c)$ ). This means, each class can only evaluate to *true* if all its (sub-)predicates  $S_p$  evaluate to *true*.

Given any two classes  $p, q \in P$ , we see that there is always at least one (sub-)predicate  $\psi \in S_p$  with  $\psi \models \neg \kappa$  and  $\kappa \in S_q$ . (Note, that the three predicates  $\text{added}(c)$ , removed $(c)$ , and unchanged $(c)$  are alternative to each other by definition.) Thus, each class contains at least one (sub-)predicate that will become *false* when another class evaluates to *true*. Thus, no two disjunct classes can evaluate to *true* simultaneously.  $\Box$ 

### <span id="page-25-0"></span>**3 Composite Edits**

In this section, we show that edit operators and patterns defined in related work [Al-Hajjaji et al.](#page-41-0) [\[2016\]](#page-41-0), [Stănciulescu et al.](#page-41-1) [\[2016\]](#page-41-1) are either (1) a subset of or equivalent to one of our edit classes, or (2) indeed a composition of instances of our edit classes and thus a composite edit. For each operator or pattern from related work, we show its definition or example from the original paper together with the corresponding variation diff (which is not part of the original paper but constructed by us). In the variation diff, we label artifact nodes directly with their corresponding edit class (as each artifact node is classified by exactly one class). In this sense, we provide a visual proof that the corresponding pattern (or at least an example of it) from related work is equivalent to one of our classes or that it is a composite edit.

### <span id="page-25-1"></span>**3.1 [Al-Hajjaji et al.](#page-41-0) [\[2016\]](#page-41-0)**

[Al-Hajjaji et al.](#page-41-0) provide a set of mutation operators to preprocessor-based variability. We consider all edits to source code and preprocessor directives here but not those to the variability model. [Al-Hajjaji et al.](#page-41-0) define all operators in terms of a natural language description and a generic example. Each example is given as a state before and a state after the edit but not as a unix diff as we do in our paper. For comparability, we translate each example to a unix diff here. A further discussion and comparison to our work is part of the related work section of our paper.

#### <span id="page-25-2"></span>**3.1.1 Feature Dependency Operators**

[Al-Hajjaji et al.](#page-41-0) distinguish edits to source code from edits to macro definitions (that may describe dependencies between features). The feature dependency operators describe changes to the feature mapping of #define statements to conditionally activate or deactivate other features. Both operators correspond to classes of our catalog. While, we do not distinguish between #define directives and pure source code in artifact nodes for our edit classes, such a differentiation is still possible when inspecting the label of artifact nodes.

### **RCFD – Remove Conditional Feature Definition**

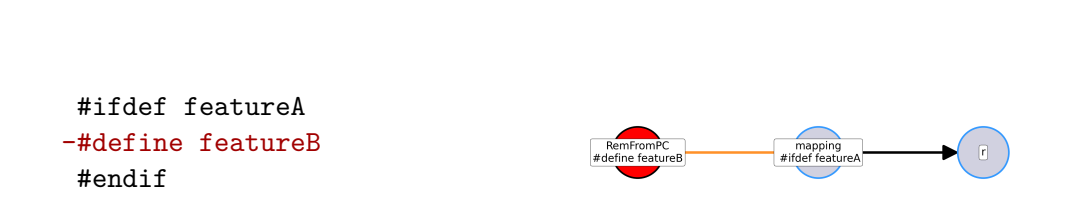

**RCFD** 

**ACFD – Add Condition to Feature Definition**

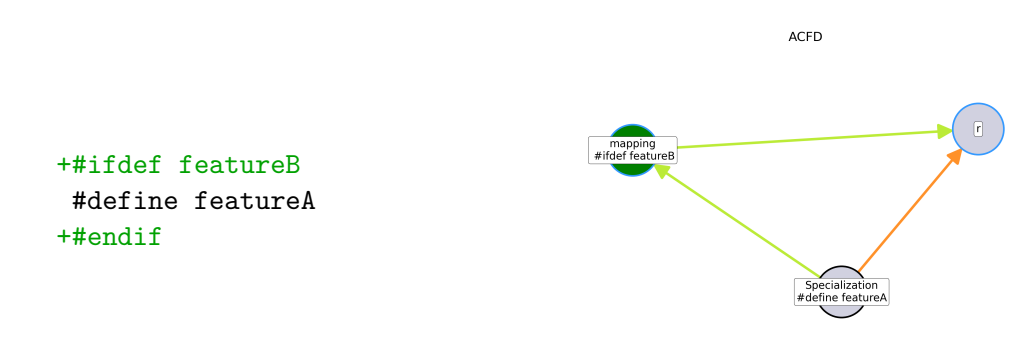

### <span id="page-26-0"></span>**3.1.2 Variability-Mapping Operators**

The variability-mapping operators by [Al-Hajjaji et al.](#page-41-0) [\[2016\]](#page-41-0) describe edits the preprocessor directives that describe feature mappings. All operators correspond to edit classes from our catalog.

### **AICC – Adding ifdef Condition around Code**

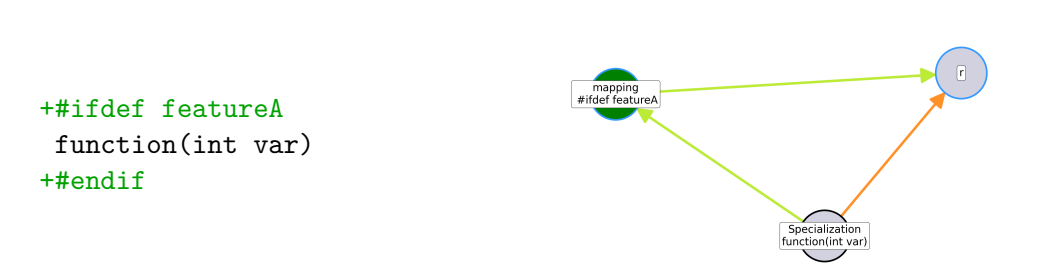

### **AFIC – Adding Feature to ifdef Condition**

```
-#if defined(featureA)
+#if defined(featureA) && defined(featureB)
function(int var);
#endif
```
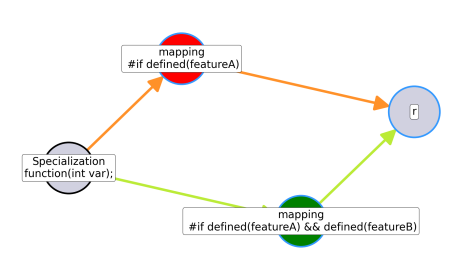

AFIC

**RIDC – Removing ifdef Condition**

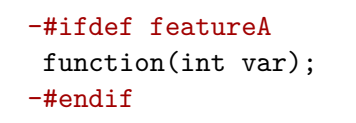

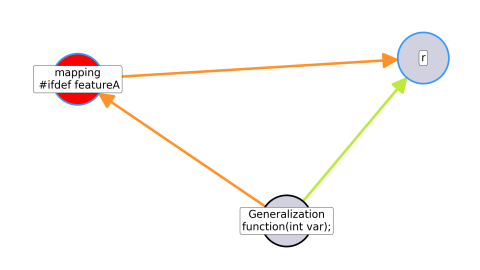

**RIDC** 

**AICC** 

# **RFIC – Removing Feature of ifdef Condition**

```
-#if defined(featureA) && defined(featureB)
+#if defined(featureA)
function(int var);
#endif
                               RFIC
```
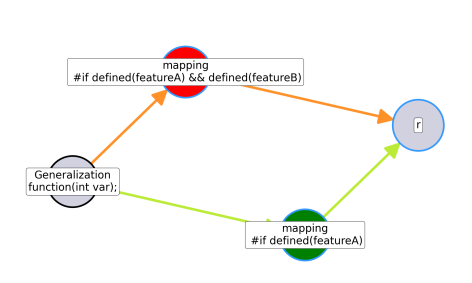

**RIND – Replacing ifdef Directive with ifndef Directive**

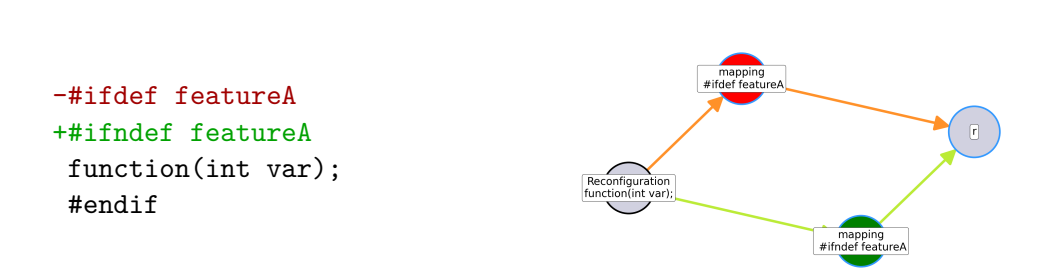

**RIND** 

#### **RNID – Replacing ifndef Directive with ifdef Directive**

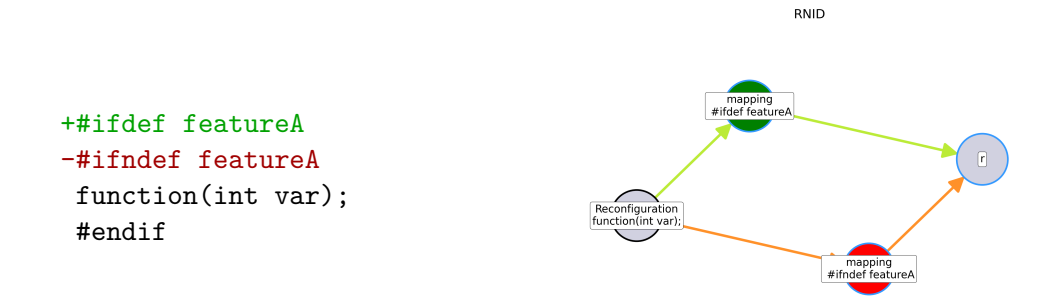

#### <span id="page-29-0"></span>**3.1.3 Domain Artifact Operators**

The domain artifact operators describe changes to source code.

#### **CACO – Conditionally Applying Conventional Operator**

CACO applies conventional source code mutation operators in a variabilityaware way. It modifies source code that has a certain presence condition. In a diff, such a modification occurs as the removal and insertion of source code and thus CACO is a composite edit built from a *RemFromPC* and *AddToPC* class application.

```
#if defined(featureA) && defined(featureB)
-char array[5]
+char array[4]
 #endif
                                CACO
```
mapping<br>#if defined(featureA) && defined(featureB)

#### **RCIB – Removing Complete ifdef Block**

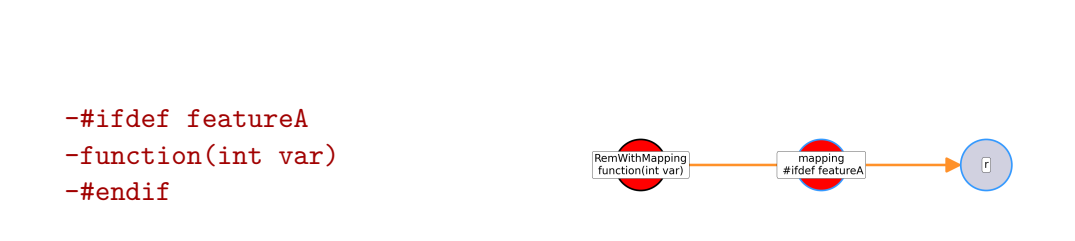

**RCIB** 

#### **MCIB – Moving Code around ifdef Blocks**

MCIB moves code around an #ifdef block. As discussed in the discussion section for our edit classes in the paper, describing moves in terms of unix diffs is ambiguous: It is subject to the differ's (or developer's) choice to consider the code or the preprocessor directives as moved, as both can be the case. Here, we show the move of source code as envisioned by [Al-Hajjaji](#page-41-0) [et al..](#page-41-0) MCIB

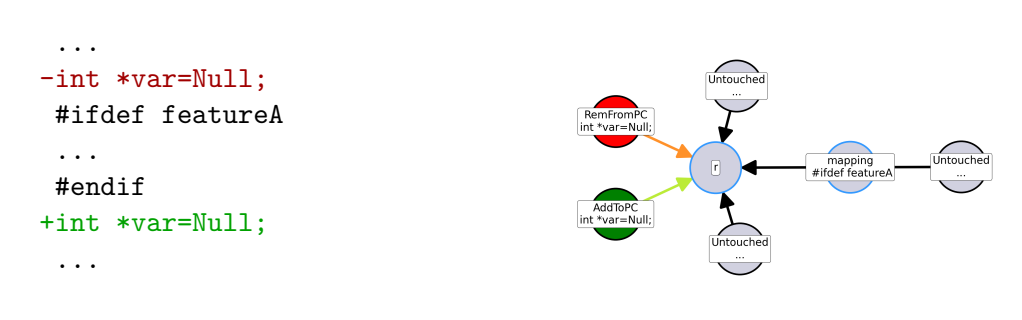

#### <span id="page-30-0"></span>**3.1.4 Conclusion**

As described in our paper, the operators by [Al-Hajjaji et al.](#page-41-0) are similar to our classes. Yet, the operators are incomplete, as for example *AddWithMapping* and thus a non-empty subset of edits is missing. On the other hand, the operators distinguish more cases for single classes, for example if a #define directive or source code was specialized. Our catalog of classes could be extended by distinguishing such sub-cases for different classes in the future

(in particular, by adding further clauses to the definitions of classes), while remaining complete.

### <span id="page-31-0"></span>**3.2 [Stănciulescu et al.](#page-41-1) [\[2016\]](#page-41-1)**

[Stănciulescu et al.](#page-41-1) provide a set of edit patterns for edits to variability in source code, yet without being complete and facing overlap and ambiguity. A discussion and comparison to our work is part of the related work section of our paper.

#### <span id="page-31-1"></span>**3.2.1 Code-Adding Patterns**

#### **P1 AddIfdef**

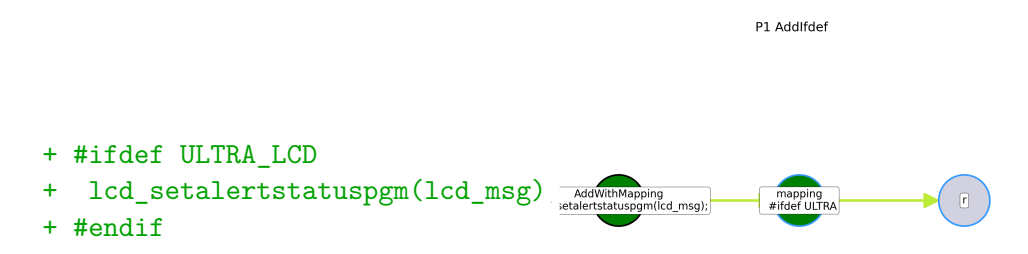

### **P2 AddIfdef\***

AddIfdef\* is the repeated application of the AddIfdef pattern (two or more times). Thus, AddIfdef\* is a composite edit pattern, built from two or more *AddWithMapping* instances. We show an example with three consecutive applications of the AddIfdef pattern:

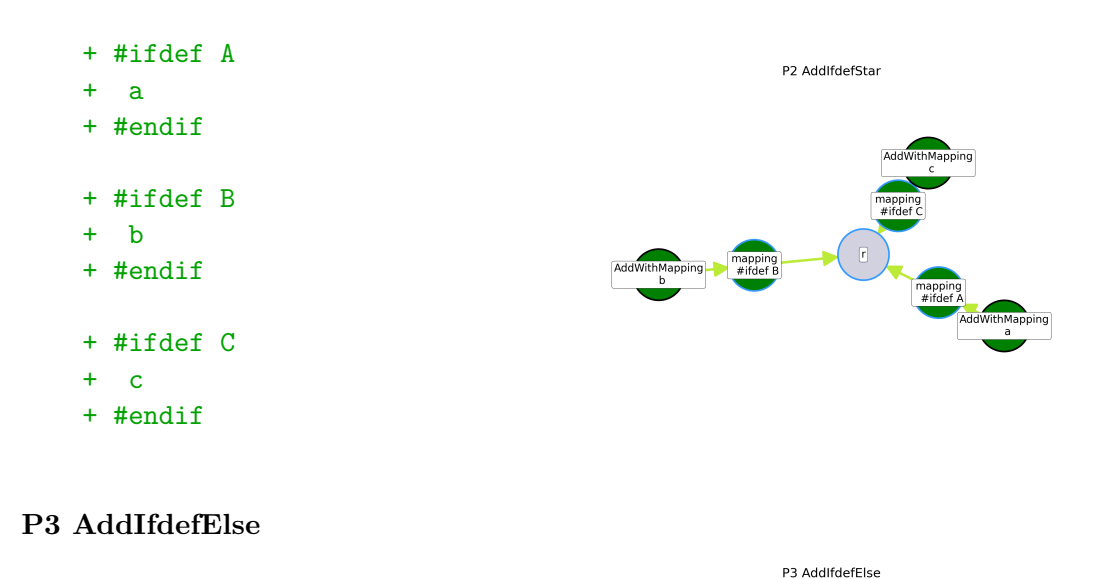

+ #ifdef ULTRA\_LCD  $\overline{\textbf{r}}$ + lcd\_setalertstatuspgm(lcd\_msg); + #else mapping<br>ifdef ULTRA# else + alertstatuspgm(msg); + #endif ,<br>cd\_msg);

## **P4 AddIfdefWrapElse**

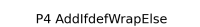

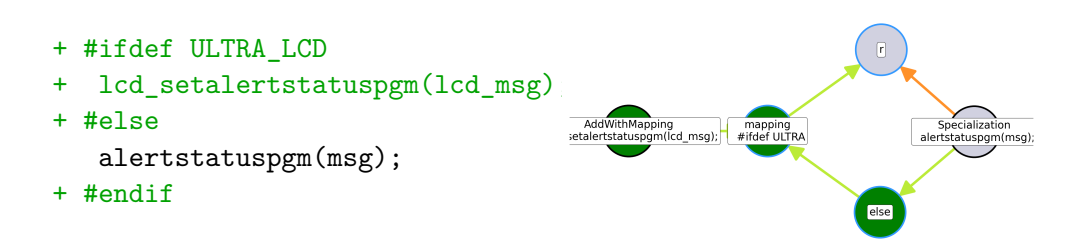

**P5 AddIfdefWrapThen**

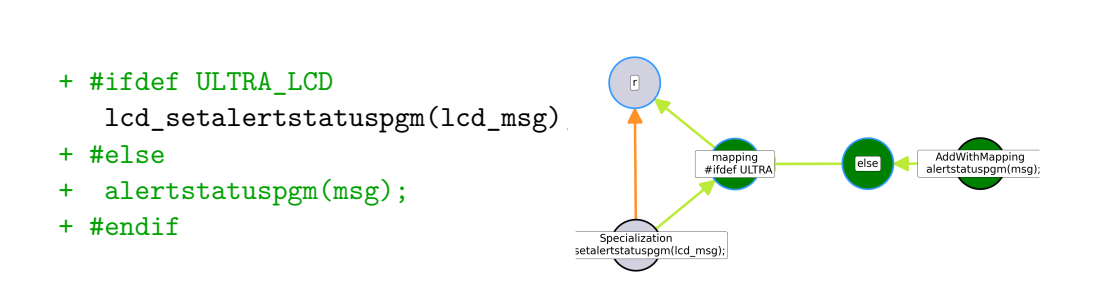

P5 AddlfdefWrapThen

#### **P6 AddNormalCode**

This pattern is explained without an example and described in natural language. AddNormalCode describes the insertion of source code within another presence condition, which can also be *true*. We constructed the following example from its natural language description (and the example that was given by [Stănciulescu et al.](#page-41-1) for the dual RemNormalCode pattern). This pattern corresponds to our *AddToPC* class. P6 AddNormalCode

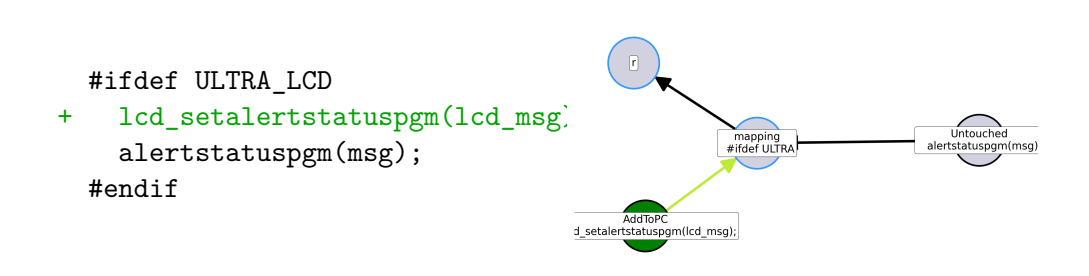

#### **P7 AddAnnotation**

This pattern matches fixes to syntactically incorrect annotations by insertion of #ifdef or #endif directives, and whitespace changes. This pattern is neither supported by DiffDetective nor the variation control system by [Stănciulescu et al..](#page-41-1)

#### <span id="page-33-0"></span>**3.2.2 Code-Removing Patterns**

### **P8 RemNormalCode**

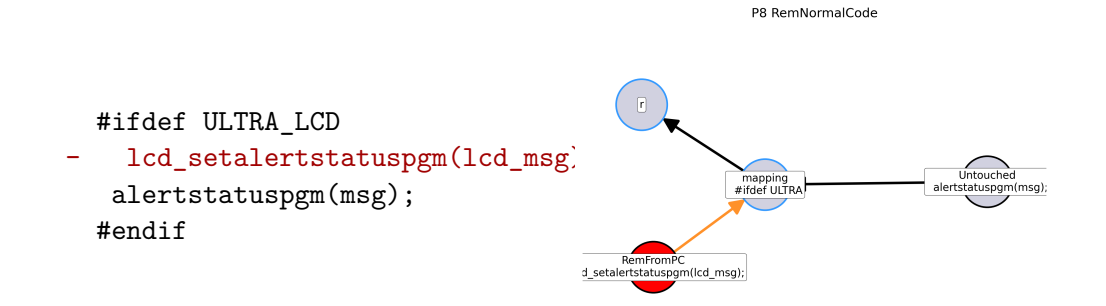

#### **P9 RemIfdef**

This pattern has two cases and thus actually describes two patterns. RemIfdef matches the removal of source code with its surrounding #ifdef and #else annotations

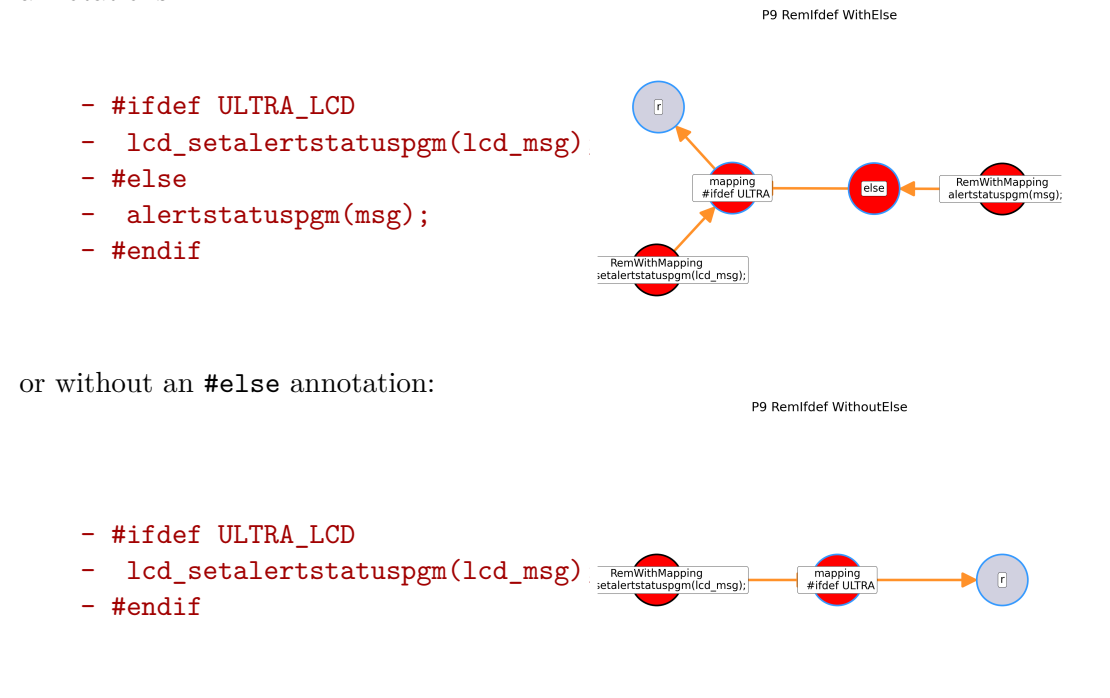

**P10 RemAnnotation**

This pattern matches fixes to syntactically incorrect annotations by removal of #ifdef or #endif directives. This pattern is neither supported by our catalog of edit classes nor the variation control system by [Stănciulescu et al..](#page-41-1)

### <span id="page-35-0"></span>**3.2.3 Other Patterns**

### **P11 WrapCode**

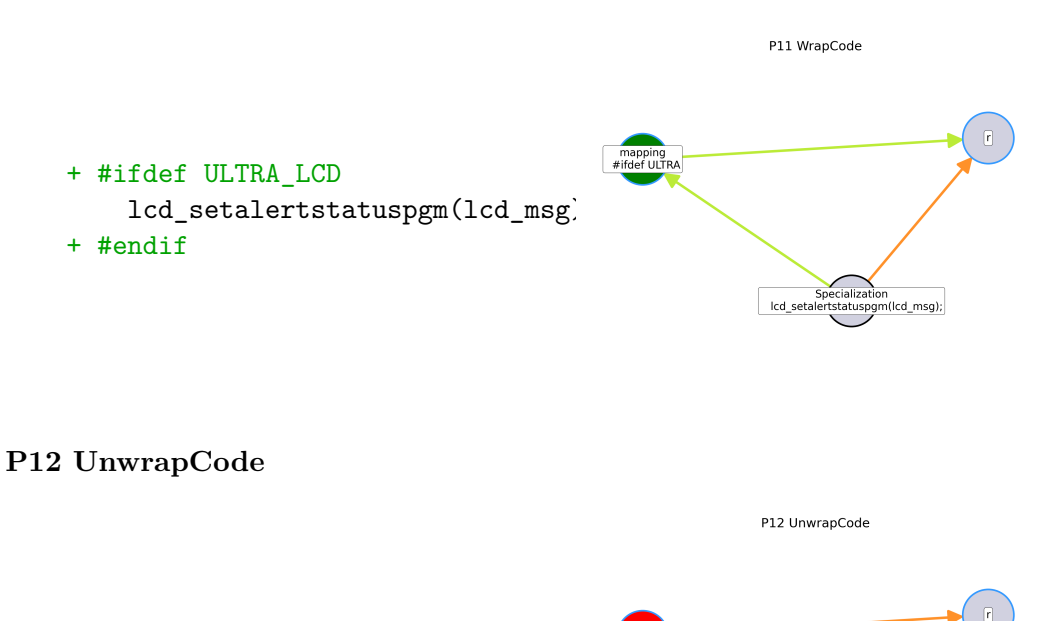

lcd\_setalertstatuspgi

..<br>1(lcd\_msg);

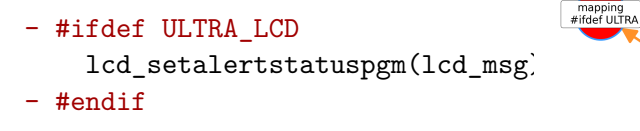

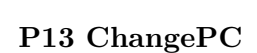

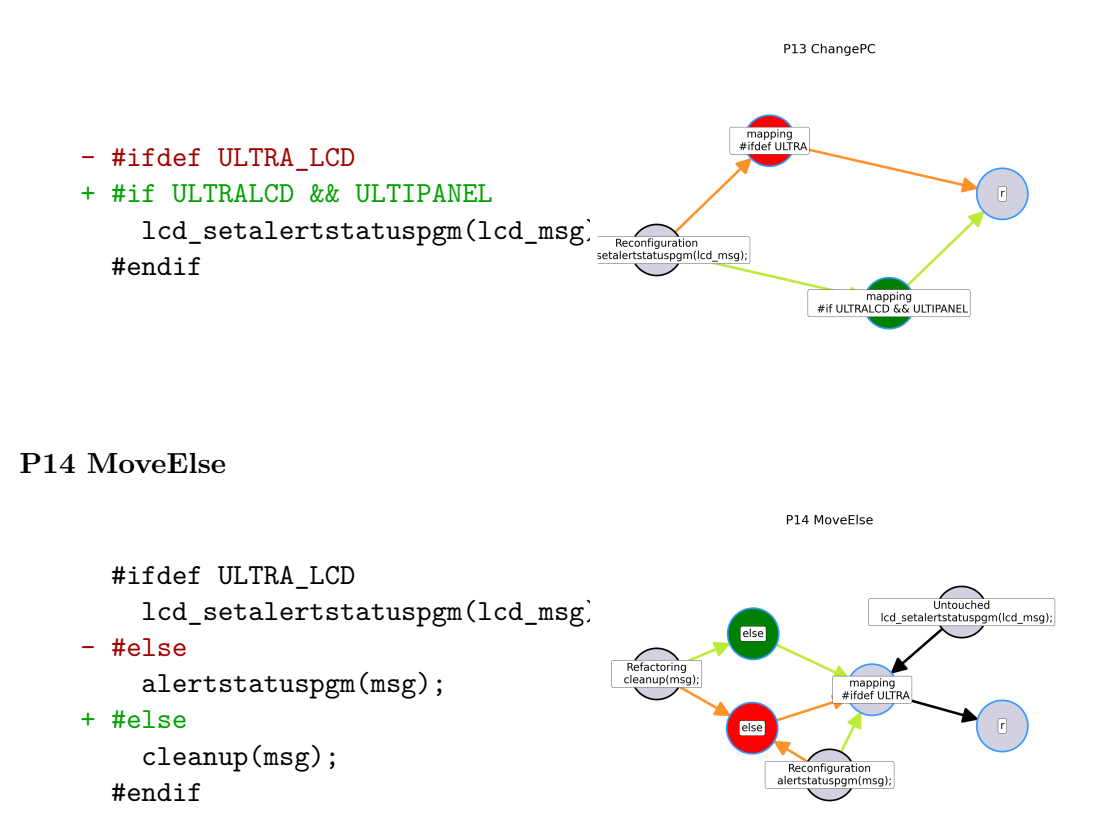

#### <span id="page-36-0"></span>**3.2.4 Conclusion**

As described in our paper, the patterns by [Stănciulescu et al.](#page-41-1) inspired our work. In particular, we addressed the following three problems of the patterns by [Stănciulescu et al.](#page-41-1) in our work:

- **Ambiguity.** The patterns lack a formal description and are explained on the examples presented above. Thus, one has to come up with its own method for matching these patterns when one wants to re-implement the detection of the patterns by [Stănciulescu et al..](#page-41-1) Thereby it is not clear how some patterns were exactly defined (e.g., if further code is allowed between some line edits or not such as in WrapCode or UnwrapCode).
- **Incompleteness.** The patterns by [Stănciulescu et al.](#page-41-1) are incomplete. The insertion or deletion of just an #else branch is not covered: These

operations are explicitly excluded from the AddIfdef and RemIfdef patterns and no other patterns matches the insertion or deletion of an #else branch. Such edits are covered in our catalog by *AddWithMapping* and *RemWithMapping* (thus AddIfdef can be seen as a subtype of *AddWithMapping*). Elif directives are not explicitly mentioned by [Stăn](#page-41-1)[ciulescu et al..](#page-41-1) Moreover, some patterns miss their inverse operation (AddIfdef\*, AddIfdefWrapElse, AddIfdefWrapThen), and *Untouched* is missing. Furthermore, [Stănciulescu et al.](#page-41-1) [\[2016\]](#page-41-1) report that not all edits the history of Busybox could be classified with their patterns.

**Overlap.** Edits can be classified by more than one pattern. For example, it is undefined if an occurrence of AddIfdefWrapElse should be considered as an application of AddifdefWrapElse or an application of AddIfdef and WrapCode. With the distinction between classes and composite edit patterns, we explicitly account for this overlap in our paper.

# <span id="page-38-0"></span>**4 Complete Validation Results**

For processing Marlin, we used the same settings as [Stănciulescu et al.](#page-41-1) [\[2016\]](#page-41-1) to be comparable. This means that we

- 1. considered only files within the Marlin subdirectory,
- 2. ignored arduino files,
- 3. only considered file modifications (as for the other datasets)
- 4. inspected exactly all files of type c, cpp, h, and pde.

We also accounted for the custom ENABLED and DISABLED macros in Marlin explicitly where ENABLED acts similar as defined and DISABLED tests whether a macro is undefined or set to 0. We did not implement custom treatments for other datasets.

In the following we present the full validation results for each dataset both in absolute [\(Table 1\)](#page-39-0) and in relative values [\(Table 2\)](#page-40-0).

<span id="page-39-0"></span>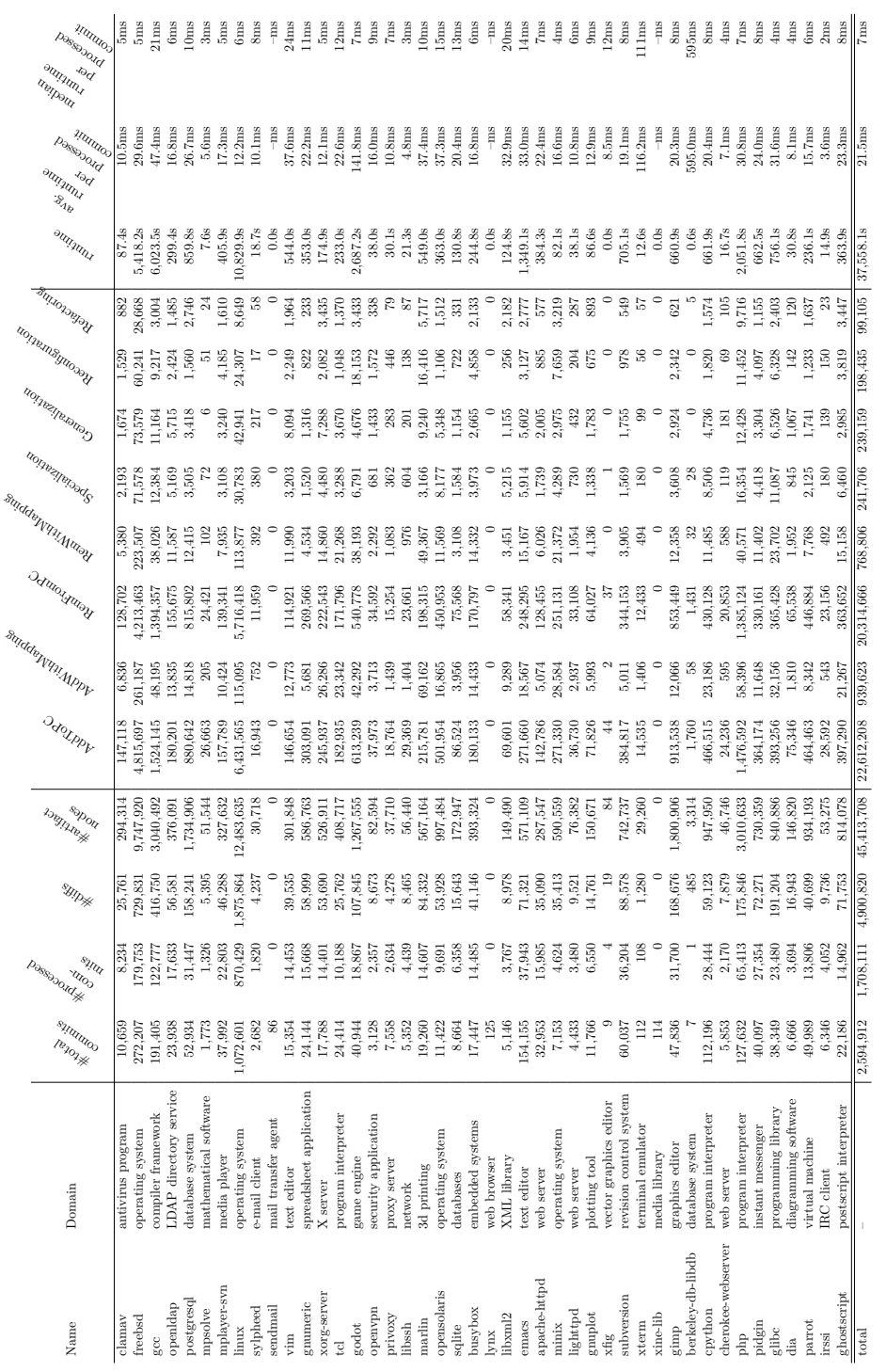

Table 1: Absolute results. Table 1: Absolute results.

<span id="page-40-0"></span>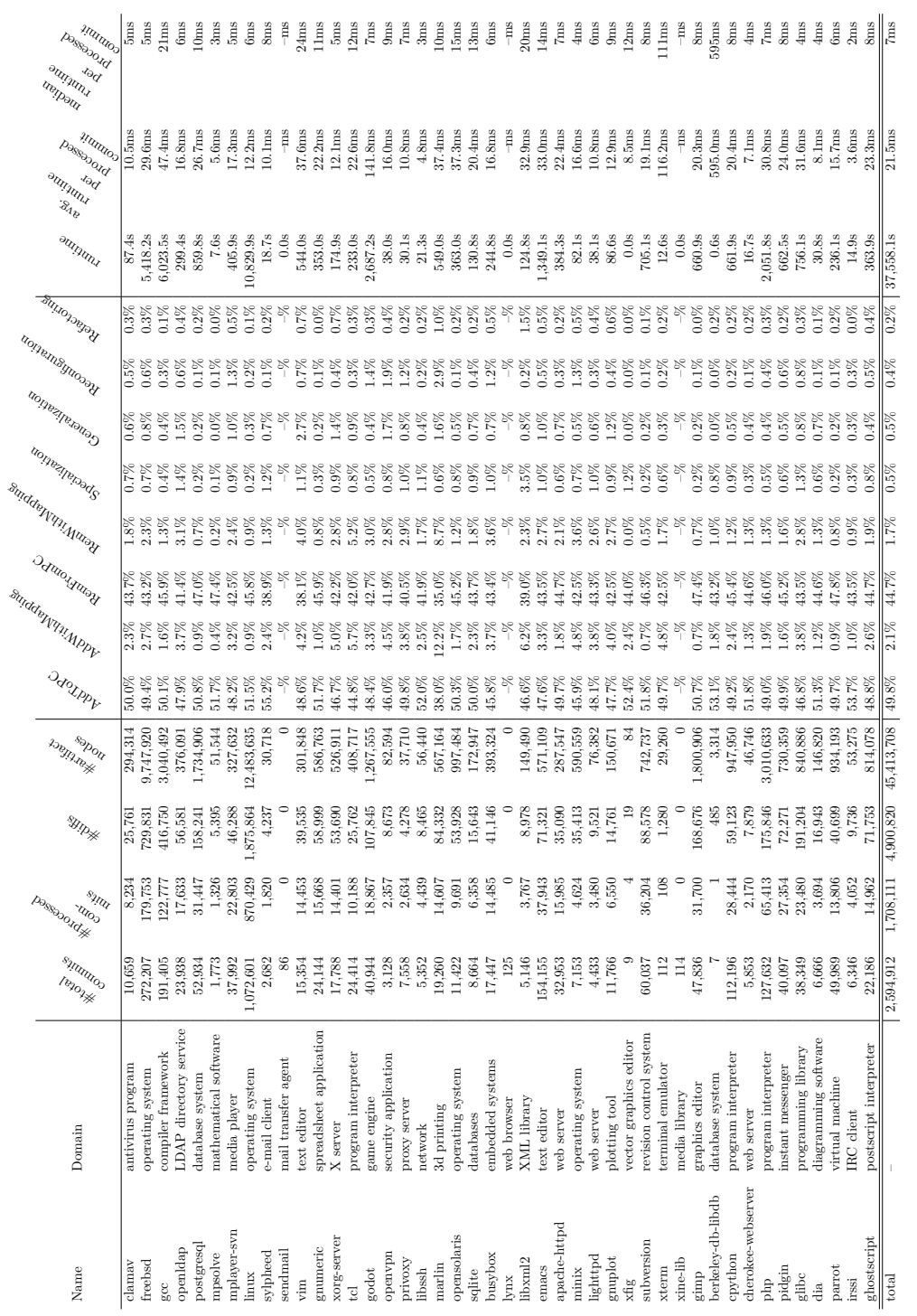

Table 2: Relative results. Table 2: Relative results.

# **References**

- <span id="page-41-0"></span>Mustafa Al-Hajjaji, Fabian Benduhn, Thomas Thüm, Thomas Leich, and Gunter Saake. Mutation Operators for Preprocessor-Based Variability. In *Proc. Int'l Workshop on Variability Modelling of Software-Intensive Systems (VaMoS)*, pages 81–88. ACM, 2016. doi: 10.1145/2866614.2866626.
- <span id="page-41-1"></span>Stefan Stănciulescu, Thorsten Berger, Eric Walkingshaw, and Andrzej Wąsowski. Concepts, Operations, and Feasibility of a Projection-Based Variation Control System. In *Proc. Int'l Conf. on Software Maintenance and Evolution (ICSME)*, pages 323–333. IEEE, 2016. doi: 10.1109/ICSME.2016.88.